# **Adobe Photoshop 2022 (Version 23.0.1) Crack Patch With Key Free Download**

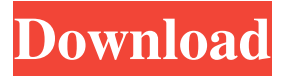

## **Adobe Photoshop 2022 (Version 23.0.1) Crack Download (Updated 2022)**

Because Photoshop was developed using a Mac, it feels more like a consumer program than a professional one. In the 1990s, though, Adobe released a version for Windows. This new version was initially named Adobe Photoshop Lite, but it eventually became Photoshop 5.0. It was developed for Windows and a few other operating systems. (The original version for Mac and the 2003 update for Windows, Photoshop CS, were developed by DTP Software.) The transition of Photoshop from consumer to professional happened slowly over time. Many people use Photoshop CS2, which is still considered the professional version. Also, Photoshop CS is the version that Adobe uses when it shows off the program's newest and most innovative features, such as the Portrait Lighting feature. Photoshop CS3 is the version that most people use. Photoshop CS3 also has the best color management system, which will help you create more consistent and accurate images. Photoshop CS4 and above have many of the same features as CS3. Some people, however, still use CS3 because it supports Layers better than CS4, and they aren't ready to move away from layers yet. CS6 offers many new features, including Content-Aware Fill, which will replace the Patch tool. This tutorial explores how to work with Photoshop's Layers. Using Photoshop's Layers The most important feature of Photoshop's layer system is that it allows you to work on individual layers, rather than on the entire image at once. This means that you can remove just one layer, or you can modify the behavior of one layer while leaving the rest of the image untouched. In this tutorial, you are going to make a color adjustment layer, and you will see how Photoshop handles layers. Figure 1. You can manipulate a layer in a special way by using it as a clip mask. To follow along, you will need a folder with several layers of images and a blank file for your new layer. To make sure you are working on the same layer, switch to the Layers panel and select the image that you used to create the blank file. You should see your work in the Layers panel. (Note: Every image you work on has a default "default" layer that contains the content of the entire image. However, if you create a layer with the Layer command and then don't use that layer, the default layer for the image gets

#### **Adobe Photoshop 2022 (Version 23.0.1) Crack+ Keygen Free Download For PC**

What is Photoshop Elements for? What can you do with Photoshop Elements? Photoshop Elements doesn't have any tools to cut out or crop images, but it does have a color palette that lets you edit colors and add some artistic touches to images. Photoshop Elements doesn't have layers, but it has other tools that work similarly to layers. They come in three different styles: Layers: Standard Photoshop layers have been around for as long as Photoshop. They can be arranged over one another as well as be locked or unlocked and made visible or invisible. Although layers aren't used as often today, they are still a valuable tool when working with Photoshop elements. A layer is just a collection of pixels that you can move around and resize. A layer can be unlocked, meaning you can easily copy or move it around. It can be locked so that you can't change anything in that area or move it around. Smart filters: Smart filters are basically layers. A difference is that there is no fixed layer order, so if you want to apply a filter to a specific layer, you have to move the layer down to that point in the order. Slices: Slice-based layers are similar to smart filters. The main difference is that they are arranged in a fixed order, which makes them easier to use. What else can you do with Photoshop Elements? Photoshop Elements is a basic photo editor. One of the best features in Photoshop Elements is the Quick Selection Tool. It can select any object quickly, including a group of similar objects. This is a great tool for people who want to quickly apply several changes at once, such as erasing a cloud or making a silhouette. Best used with image editing software Now that you have a general idea

of what you can do with Photoshop Elements, you'll want to know what image editing software you can use with it. If you already have Photoshop, Elements will import images without any trouble. However, if you're not already using Photoshop, Elements will require you to download and install the file (PSE.AI) that the software is made of. This will take a couple of minutes depending on your internet connection. A nice thing about Photoshop Elements is that it has an import button that lets you import images from your Facebook, Google+, Picasa and Flickr accounts. How to edit images in Photoshop Elements a681f4349e

## **Adobe Photoshop 2022 (Version 23.0.1) Crack+ Free License Key [Mac/Win]**

Google Fiber has cut 100 jobs, or 5 percent of its network operations staff, according to a report by the San Francisco Business Times. The layoffs were reported to be part of Google Fiber's \$21 million purchase of the 650,000-square-foot Manassas Park office of Harris Corp. Harris was founded in 1961 and has 83,000 employees. An internal memo, obtained by the San Francisco Business Times, said the company would absorb Google Fiber into its "wire and wireless" business. Google Fiber's fiber optic network started last year with a two-year pilot project that serves 50 "buildings in Kansas City and Austin, Texas." The company said it will continue to grow its testing in Kansas City, which started in May with 50 homes. Google Fiber also has two "Charter Cities" in Austin and Provo, Utah. With each new city, the company plans to offer service to 30,000 homes and businesses. Google Fiber provides home Internet at a faster speed than traditional providers such as Comcast and Time Warner. Google Fiber has been criticized for failing to adequately warn users about the dangers of high-speed Internet. Google has also been criticized for its practices on data retention. Google faces two class-action lawsuits from customers alleging the company illegally retains and sells their data. Google's chief executive, Larry Page, has said the company is not seeking to make a profit, and that fiber networks "should be good for society as a whole."Q: The requested URL /index.php was not found on this server I have a php project setup with apache, php-fpm, and mysql. I would like to run the app on a server not necessarily under a linux based OS but rather on some other OS as well. Thus I am setting up a linux machine that will run a virtual machine that will host apache.php-fpm. This is so that I can make a sort of a proxy server between the client (IE machine running windows 8) and the database server (also runninng on a linux server) using virtualbox. This setup seems to be working really well for the most part and now I just want to configure the site to not require me to login. I have changed the index.php and the.htaccess file so that if you go to /index.php it will take you to index.php?auth=false. I am also

#### **What's New in the?**

Second-trimester glucose determination: comparison of a cutoff of 140 mg/dl and 100 mg/dl. The goal of this study was to evaluate a cutoff level of 140 mg/dl for secondtrimester glucose measurement compared with 100 mg/dl. We included subjects identified as high-risk at 24 to 28 weeks of gestation. Second-trimester screening was evaluated using the 100 mg/dl cutoff level and the 140 mg/dl cutoff level. Differences in results were noted between the two groups and the outcome of the pregnancy was evaluated. One hundred twenty-nine subjects had a history of previous high-risk pregnancy. Fifty-five had high first-trimester screening, and 74 had increased markers of high risk (n = 61) or positive screen (n = 13). Of the 129 high-risk subjects,  $54\%$ had a screen result of >140 mg/dl and 26% had a result of >100 mg/dl. Among the 74 subjects with increased markers of high risk or positive screen, 59.5% had a secondtrimester screen result of >100 mg/dl and 19% had a result of >140 mg/dl. Thirtyfour percent of those with a screen result of >100 mg/dl subsequently had a screen result of >140 mg/dl, and 13% of those with a screen result of >140 mg/dl had a second-trimester screen result of >100 mg/dl. Of the 55 subjects with high firsttrimester risk, 29% had a second-trimester screen result of >140 mg/dl, whereas 13% of those with a screen result of >100 mg/dl were subsequently diagnosed with gestational diabetes mellitus. All five subjects with values of >270 mg/dl had a positive screen. A cutoff level of 100 mg/dl is appropriate for second-trimester screening. Second-trimester screen results of >100 mg/dl should trigger further evaluation of gestational diabetes mellitus, whereas second-trimester screen results of >140 mg/dl indicate high risk for early gestational diabetes mellitus. Here I am Around the clock Every day Huddled in Extremist Empowered by Armies of the

children Supporting the progression of the children's cause. Alignment: No alignment Player:Tidehunter Class: Berserker / Barbarian Race: Vulfen Faction

## **System Requirements:**

The game is playable on PC, Mac, Linux, iOS and Android devices. We will provide a list of suggested requirements for each operating system. If you have an older operating system or have an unusual device that is not listed in the requirements, don't worry. The game will adapt to your hardware by allowing you to adjust the graphical settings or adding anti-aliasing. A PC or Mac with an Intel CPU (in particular, an Intel Core i5 or i7) and 8GB of RAM (or more if needed for high detail settings)

<https://smartbizad.com/advert/photoshop-2021-version-22-2-full-license-latest-2022/> [https://wormenhotel.nl/wp-content/uploads/2022/07/Photoshop\\_CS6.pdf](https://wormenhotel.nl/wp-content/uploads/2022/07/Photoshop_CS6.pdf) <https://theamazingescape.com/adobe-photoshop-2021-version-22-2-pc-windows/> [http://lovelymms.com/adobe-photoshop-2022-version-23-1-1-crack-full-version-with](http://lovelymms.com/adobe-photoshop-2022-version-23-1-1-crack-full-version-with-license-key/)[license-key/](http://lovelymms.com/adobe-photoshop-2022-version-23-1-1-crack-full-version-with-license-key/) [https://portalnix.com/photoshop-2021-version-22-5-1-full-license-free-for-windows](https://portalnix.com/photoshop-2021-version-22-5-1-full-license-free-for-windows-march-2022/)[march-2022/](https://portalnix.com/photoshop-2021-version-22-5-1-full-license-free-for-windows-march-2022/) <https://cobblerlegends.com/wp-content/uploads/2022/07/larasel.pdf> <http://www.medvedy.cz/adobe-photoshop-2021-version-22-4-1-macwin-latest-2022/> [http://thebluedispatch.com/photoshop-2021-version-22-4-2-serial-number-for](http://thebluedispatch.com/photoshop-2021-version-22-4-2-serial-number-for-windows/)[windows/](http://thebluedispatch.com/photoshop-2021-version-22-4-2-serial-number-for-windows/) [https://gaming-walker.com/upload/files/2022/07/x41MdlkntcWoXUsgHVJM\\_01\\_e2a](https://gaming-walker.com/upload/files/2022/07/x41MdlkntcWoXUsgHVJM_01_e2aec7f7829b550d717ace97de545718_file.pdf) [ec7f7829b550d717ace97de545718\\_file.pdf](https://gaming-walker.com/upload/files/2022/07/x41MdlkntcWoXUsgHVJM_01_e2aec7f7829b550d717ace97de545718_file.pdf) <https://thebrothers.cl/adobe-photoshop-cc-2015-version-18-hack-download/> <https://www.puremeditation.org/2022/07/01/photoshop-cs4-install-crack/> <https://72bid.com?password-protected=login> [https://thebakersavenue.com/adobe-photoshop-cc-2015-version-17-keygenerator](https://thebakersavenue.com/adobe-photoshop-cc-2015-version-17-keygenerator-keygen-full-version-updated-2022/)[keygen-full-version-updated-2022/](https://thebakersavenue.com/adobe-photoshop-cc-2015-version-17-keygenerator-keygen-full-version-updated-2022/) [https://www.iltossicoindipendente.it/2022/07/01/photoshop-2022-version-23-0-2-jb](https://www.iltossicoindipendente.it/2022/07/01/photoshop-2022-version-23-0-2-jb-keygen-exe-for-pc-march-2022/)[keygen-exe-for-pc-march-2022/](https://www.iltossicoindipendente.it/2022/07/01/photoshop-2022-version-23-0-2-jb-keygen-exe-for-pc-march-2022/)

<http://carlamormon.com/?p=8394>

<https://www.centroterapietirreno.com/wp-content/uploads/2022/07/joaret.pdf> [https://africantoursguide.com/photoshop-cc-2018-crack-file-only-license-key](https://africantoursguide.com/photoshop-cc-2018-crack-file-only-license-key-download-pc-windows/)[download-pc-windows/](https://africantoursguide.com/photoshop-cc-2018-crack-file-only-license-key-download-pc-windows/)

[http://rsglobalconsultant.com/adobe-photoshop-2021-version-22-4-download-pc](http://rsglobalconsultant.com/adobe-photoshop-2021-version-22-4-download-pc-windows/)[windows/](http://rsglobalconsultant.com/adobe-photoshop-2021-version-22-4-download-pc-windows/)

<http://it-labx.ru/?p=51670>

<https://www.surfcentertarifa.com/adobe-photoshop-cs3-keygen-exe-for-pc/>